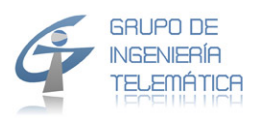

## **INGENIERIA DE TELECOMUNICACION UNIVERSIDAD DE CANTABRIA**

Asignatura: **Redes de comunicación (Ingeniería de redes)** Curso: Cuatro Numero de Créditos: 4.5 + 1.5 Curso académico: 2012-2013 primer cuatrimestre. Profesor responsable: Klaus D. Hackbarth klaus@tlmat.unican.es

# **Redes de Sistemas de cola y Redes de sistema de perdidas**  Entrega hasta el día 8 de enero

#### **Problema 1**

En una red de campos se interconecta el tráfico entre cuatro edificios mediante un anillo. Por razones de disponibilidad se enruta 50% del trafico por los enlaces en dirección de reloj y el otro 50% por el contrario. El tráfico interno en cada edifico se comunica dentro mediante una red de área local por lo cual los enrutadores solamente tratan el tráfico con destino a los otros edificios, inverso y el trafico que se enruta en transito. Se asume que los procesadores de los enrutadores tengan un velocidad vR= 8 Mbps y los enlaces se realizan con el señal digital E1 (2.048 Mbps). Los paquetes al nivel IP tengan una longitud fija de L=1024 octetos. La grafico abajo indica la topología de la red y la tabla la matriz de la demanda en unidades de paquetes per segundo [p/s].

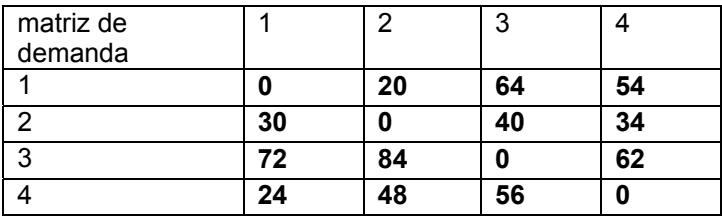

a) Dibuja el grafo de la red de sistema de cola (RdSC) correspondiente a la topología de red. Calcula el flujo de demanda entrante y saliente y calcula las dos correspondientes sumas (total), compara los dos valores y razón el resultado.

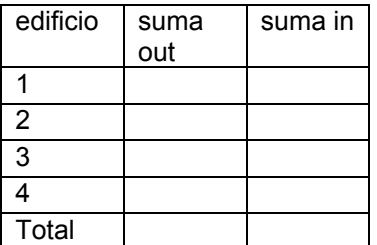

b) Enruta el trafico por la RdSC y expone el flujo de paquetes en [p/s] para cada nodo de la RdSC (atención se recomienda de determinar primero los flujo correspondiente a los SdC cuya servidor representa la línea de transmisión TRij y después el flujo en los nodos que representan los enrutadores Ri) . Expone los valores en la tercera columna de la siguiente tabla

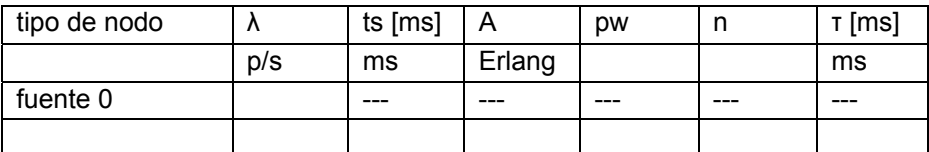

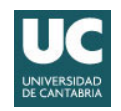

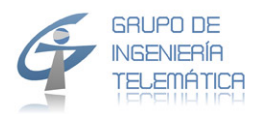

c) Ahora se calcula para cada sistema de transmisión la siguiente suma:

Λij= λij + λji y la suma total dividió por dos, interpreta y razona el resultado

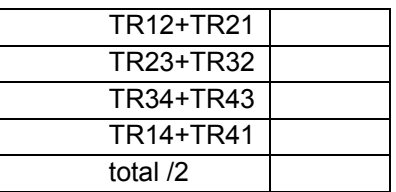

y para cada enrutador la suma del flujo de entrado como la de salida; compara los valores y razona el resultado

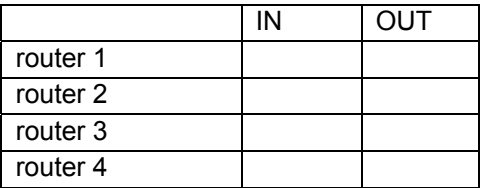

d) Se calculan el resto de los valores requerido en la tabla del apartado b), se calcula el valor medio de paquetes en la red (NRed) y el retardo media de pasar por la entrada de una ruta hasta su salida. Finalmente se calculan los retardos individúales entre cada entrada y salida a la red y se exponen en la siguiente tabla.

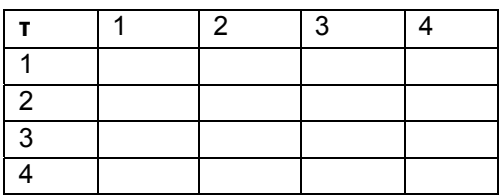

- e) Calcula a partir de los resultados del apartado b, d) los valores de probabilidad de la matriz de transición de la RSdC dibujada en el apartado a). Calcula la suma de los valores de cada fila de esta matriz y comenta el resultado. Expone los valores de probabilidad con cuatro decimales
- f) Calcula el valor máximo de paquetes total  $\lambda_0$  que puede entrar en la red para que la ocupación máxima de cualquier nodo de la red de sistema de cola no sea superior a 0,8 sin cambiar las velocidades de los enrutadores y líneas FR. Genera con esta  $\lambda_0$  la misma tabla como en el punto b), calculo el retardo media sobre la red y responde si bajo estas condiciones la matriz de transición T calculado en el apartado e) cambia, justifica la repuesta.

#### **Problema 2**

Una corporación de empresas instala en la comunidad y ciudad de Madrid un tipo de RDSI corporativa. Instala en cuatro lugares (nodos) centralitas de conmutación de circuitos de Siemens que se interconectan con circuitos de 64kbit/s. Se estima que en la hora cargada se ofrece un tráfico cuyos valores se indicado en la siguiente matriz (valores en Erlang)<sup>1</sup>:

Nota que los circuitos que interconectan dos centrales i-j pueden cursar el tráfico por ambas direcciones.

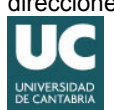

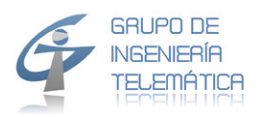

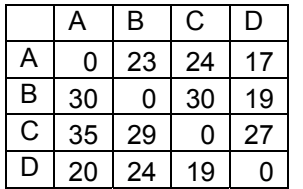

a) Calcula el número de circuitos para un encaminamiento directos de tráfico sin desbordamiento bajo una probabilidad de perdida de 2%. Calculo el factor de uso global fu1 sobre los circuitos

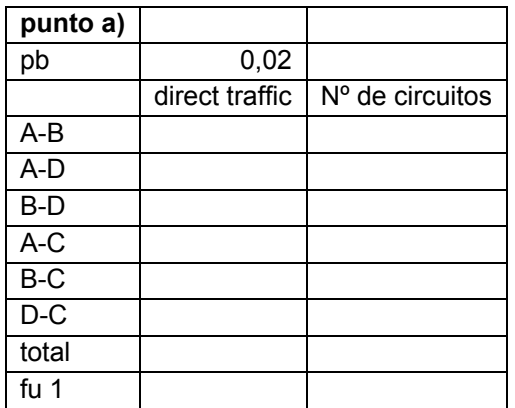

b) El operador estudia un encaminamiento jerárquico y selecciona el nodo C como nodo superior y los otros nodos como nodos inferiores. Selecciona el número de circuitos en los enlaces directos como valor mas cerca a múltiples de 30 (sea por redondear hacia abajo o arriba<sup>2</sup>). Dimensiona los circuitos de los enlaces finales con un bloqueo de 2%<sup>3</sup>. Calcula el factor de uso fu1 de los circuitos como el apartado a). Calculo el bloqueo real por enlace y el trafico que cursa por cada enlace y a base de la suma de este trafico y la suma de los circuitos el factor de uso fu2. Compara ambos valores y justifica la diferencia. Indica porque el operador ha seleccionado el nodo C como nodo superior. Expón los resultados del cálculo en una tabla como se indica abajo.

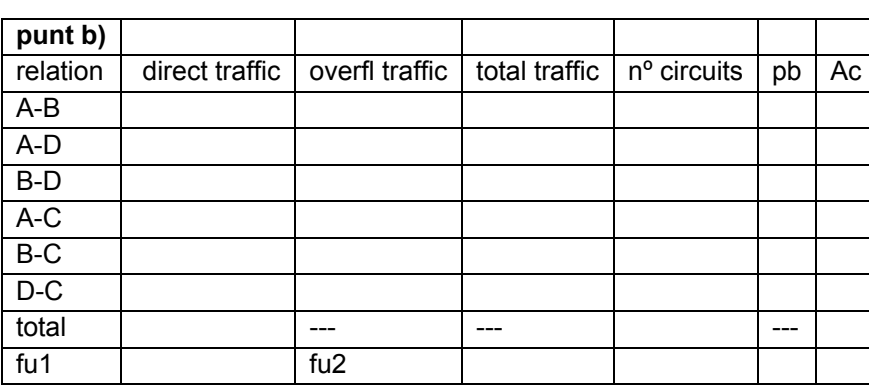

d) Se supone que se aplica un encaminamiento de trafico tipo DNR (encaminamiento no jerárquico dinámico), con un bloqueo para el desbordamiento de 10%. Calcula el tráfico total por cada enlace y el número de circuitos. Calcula el bloqueo global por el trafico con sus dos valores (mínima máxima); indica bajo cual condiciones ocurre el valor mínimo y cuando el valor máximo. Discute porque el operador usa un valor de 10% para el

se asume que el trafico de desbordamiento sea de tipo Poisson

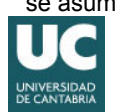

1

c)

3

<sup>2</sup> Se realiza esta selección para que la suma final de grupos E1 sea mínima

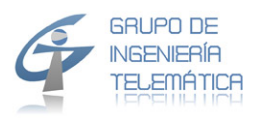

desbordamiento y no un valor inferior o superior. Calcula similar como en el apartado b) los dos factores de uso de los circuitos fu1 (con el valor de bloqueo mínimo) y fu2, expón los resultados en una tabla como se indica abajo (se asume como en el punto b) que el trafico de desbordamiento sea de tipo Poisson)

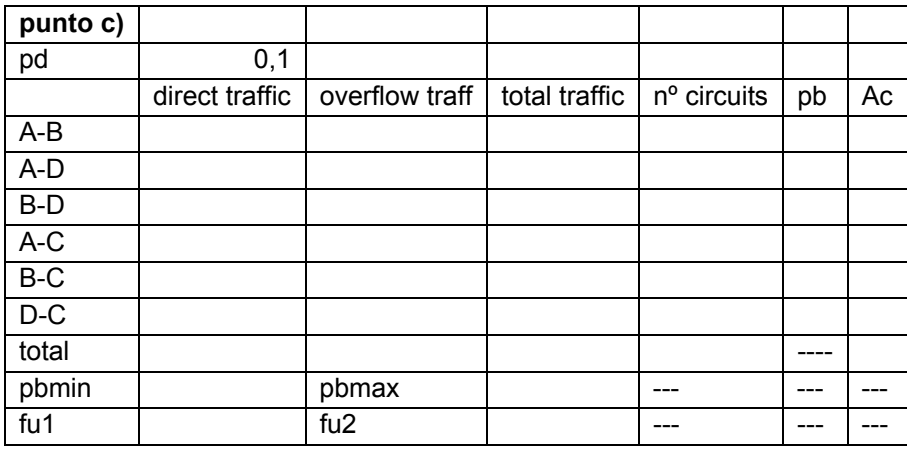

e) En la realidad el operador va a conector las centralitas no por circuitos individuales de 64kbps sino por grupos E1 (un grupos E1 proporciona para el encaminamiento del trafico hasta 30 circuitos). Calcula por los tres casos el número de grupos E1 requeridos y el factor de uso fu1, expón los resultados en una tabla como se indica abajo, compara los resultados y explica la diferencia.

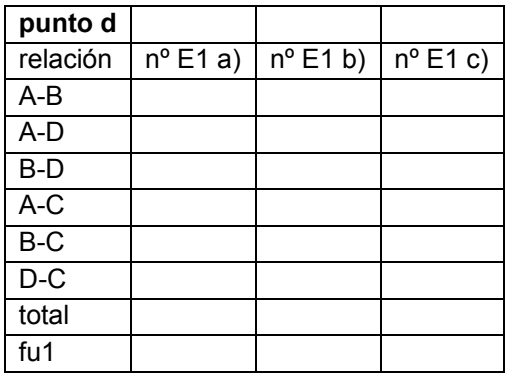

f) En los puntos b) y c) se aproxima el trafico del desbordamiento con un trafico de tipo Poisson. ¿Cuál es la característica real de este tráfico? Un calculo con este trafico real hubiera resultado un numero de circuitos <= o >= de los valores de aproximación, justifica la repuesta.

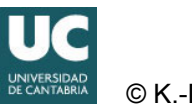